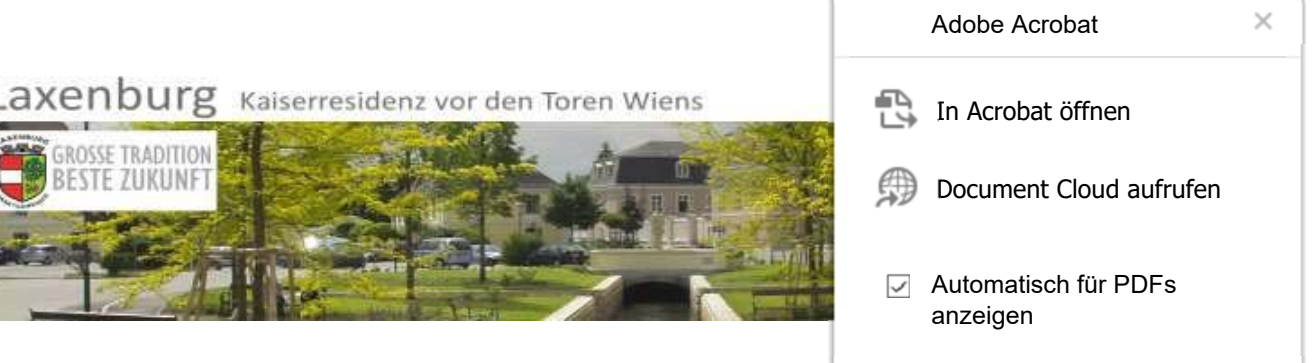

## Der Laxenburger Kulturparcours

Das Millenniumsjahr 1996 war der Anstoß, die wesentlichen Baudenkmäler dieses Ortes zu kennzeichnen und näher zu beschreiben. Laxenburg wurde als bevorzugte Sommerresidenz der österreichischen Herrscher überwiegend nicht von den Bewohnern dieses Ortes geschaffen, und die Renovierung und die Erhaltung der Schloßanlagen war und ist vor allem durch den Fleiß der Menschen der Bundesländer Wien und Niederösterreich gewährleistet. Aber es gibt auch einzelne Mitbürger, die bedeutende finanzielle Mittel einsetzen, um ihre denkmalgeschützten Objekte zu erhalten. Ihnen gebührt besonderer Dank.

Laxenburg will sich der Allgemeinheit gegenüber der Aufgabe, Sachwalter eines großen Vermächtnisses zu sein, würdig erweisen. So sehr wir die Herausforderungen der Gegenwart anzunehmen und unser Augenmerk auf die Zukunft zu richten haben, so wichtig ist auch der Blick in die Vergangenheit. Bauwerke und Denkmäler früherer Zeiten vermitteln häufig eine wohltuende Atmosphäre. Der Mensch sucht und braucht Ausgewogenheit und Harmonie, und so möge das Betrachten der Bauwerke und Denkmäler unseres Ortes vielen Menschen Freude bereiten, in ihnen den Sinn für Schönes wecken.

Alte Feuerwehr und Landwirtschaftliches Casino (36) Alte Volksschule (12) Altes Schloss (18) Aphrodite Brunnen (33) Apothekerhaus (11) Bereiterstöckl (6) Bildstock (39) Blauer Hof (3) Die Franzensburg im Schlosspark (51) Dreifaltigkeits-Säule (45) Eisenbahnerpark (29) Ensemble Wiener Straße 14 - 22 (40) Erdäpfelkeller / Eiskeller (47) Falkeniergasse 10 (48) Feuerwehr Museum (43) Friedhof (44) Grünne Haus (32) Gärtnerhof (2) Haus Elisabeth (19) Haus Johannesplatz 1 (28) Haus Johannesplatz 3 Nord-Süd-Trakt (25) Haus Johannesplatz 3 Ost-West-Trakt (26) Haus Johannesplatz 4 (24) Hofstraße beim Rathauspark (34) Johann Berl-Park (46) Johannes Nepomuk-Kapelle in der Wiener Straße (38) Kaiserbahnhof (31) Kaserne (27) Kebap und Pizza Haus Kleiner Reiherstadl (23) Kloster (9) Klosterkirche (8) Lacy-Haus (7) Mariazellerkapelle (49) Marienkapelle (42) Markus-Löwe (30) Neudorfer Straße 4-6 (50) Palais Kaunitz (21) Park (17) Passespielhaus (linker Seitentrakt) (4) Passespielhaus (rechter Seitentrakt) (5) Pfarrhof (35) Pfarrkirche (1) Pferdestall und Wagenremise (22) Posthof (41) Rathaus (13) Rossschwemme (20) Schüsselgebäude (15) Speisesaaltrakt (14) Theater (16) Wiener Straße 2 (37)

## Laxenburg Kaiserresidenz vor den Toren Wiens

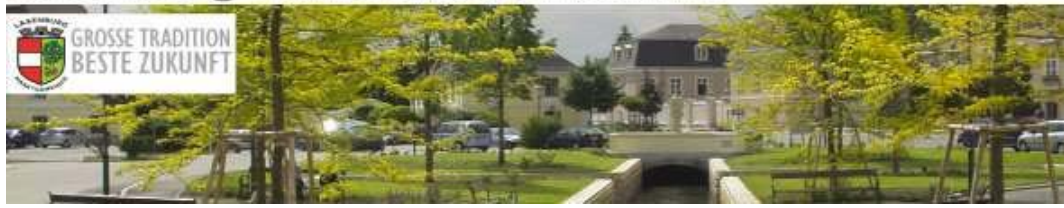

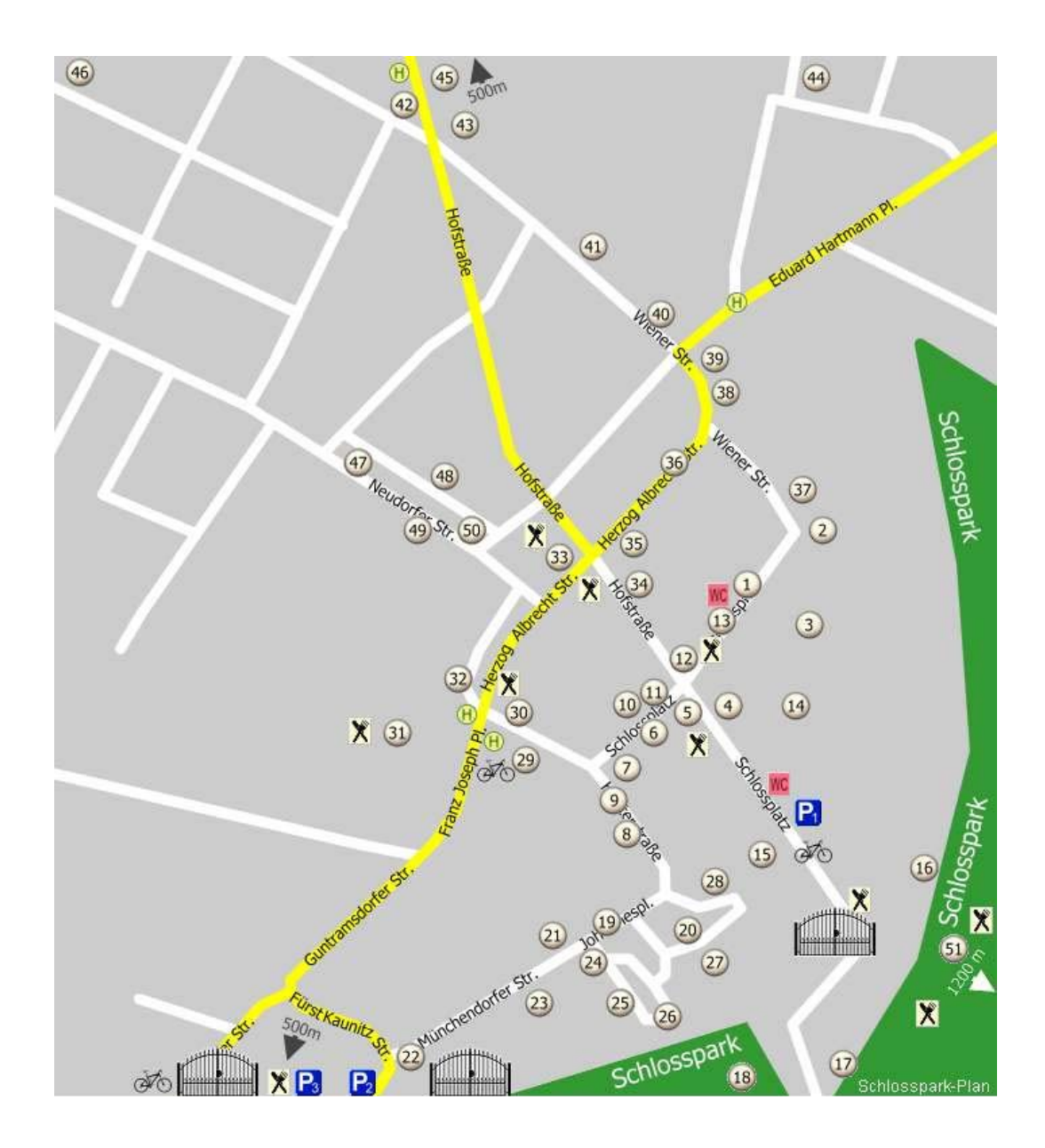